# **Les inscriptions administratives**

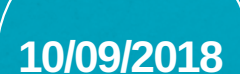

Fin des inscriptions administratives des MASTER 1

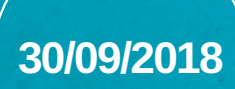

Fin des inscriptions administratives des MASTER 2

 $école$ normale ———— supérieure<br>paris-saclay

# **Coriandre**

# 1- ONGLET "FORMATION ENVISAGÉE"

### 1.1 - MASTER 1

Diplôme : M\_\_MECA - Mécanique Niveau : M1 Parcours : MMS / MIP Type inscription : Principale Régime d'inscription : Formation initiale

#### 1.2 - MASTER 2

Diplôme : M\_\_MECA - Mécanique Niveau : M2 Parcours : Biomechanical Engineering / FESUP / MAGIS / MS2SC Type inscription : Principale Régime d'inscription : Formation initiale hors apprentissage

## 1.3 - MASTER 2 INGENIERIE DES SYSTEMES **COMPLEXES**

Diplôme : M\_\_ISC - Ingénierie des systèmes complexes Niveau : M2 Parcours : CCS / IC / IN2P Type inscription : Principale Régime d'inscription : Formation initiale hors apprentissage

### 1.4 - LES EXCEPTIONS

#### **Les normaliens en année ARPE :**

Diplôme : E\_\_ARPE Niveau : Année ARPE Parcours : GENIE MECANIQUE Type inscription : Principale

#### **Les normaliens en congé sans traitement :**

Diplôme : E\_\_CSTCP / CSTIR Niveau : Année CST-CP Parcours : GENIE MECANIQUE Type inscription : Principale

#### **Les normaliens élèves en Master non accrédité :**

Diplôme : E\_MNA1 Niveau : Année 1 ou 2 Parcours : GENIE MECANIQUE Type inscription : Principale

#### **Les normaliens étudiants en Master non accrédité :**

Diplôme : E\_MNA2 Niveau : Année 1 ou 2 Parcours : GENIE MECANIQUE Type inscription : Principale

#### 1.5 -UNIQUEMENT POUR LES NORMALIENS

Enregistrer la première inscription au diplôme puis "ajouter" :

Diplôme : Diplôme de l'ENS Paris-Saclay Parcours : GENIE MECANIQUE Type inscription : Complémentaire Régime d'inscription : Formation initiale hors apprentissage

# **La procédure d'inscription**

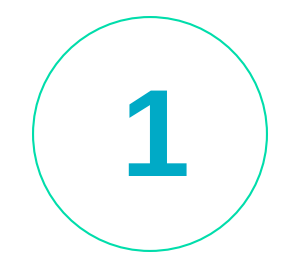

Inscription en ligne

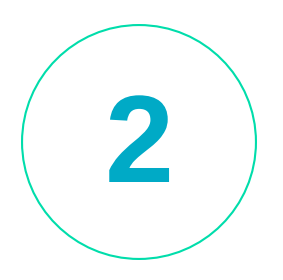

Validation de votre dossier par le département d'enseignement

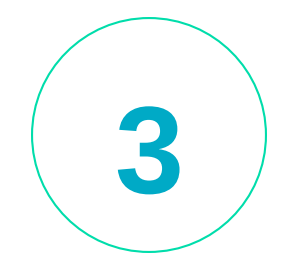

Inscription pédagogique

# 2 - ONGLET "INFORMATION GENERALE"

\*Ne pas oublier de compléter votre INE

\*Numéro : 10 chiffres + Une lettre

\*Voir relevé de notes du Bac ou carte étudiant de l'année précédente

\*Ne pas oublier de saisir le numéro de sécurité sociale

\*Situation professionnelle : Fonctionnaire (Normalien élève)

\*Numéro établissement : 0940607Z (cela évite d'avoir à taper le nom complet de l'ENS Paris-Saclay)

# 3 - ONGLET "TITRE D'ACCES"

\*Origine d'admission : Diplôme ou autre titre d'accès \*Remplir les données pour l'année 2017 / 2018

# 4 - ONGLET "SITUATION SOCIALE"

\*Situation principale : Salarié (Normalien) \*Origine des ressources : Salaire (Normalien)

#### **CONTACT**

scolarite@dgm.ens-paris-saclay.fr Tel : 01 47 40 53 30

#### ADRESSE

61 avenue du Président Wilson - Bâtiment Léonard De Vinci 94230 CACHAN

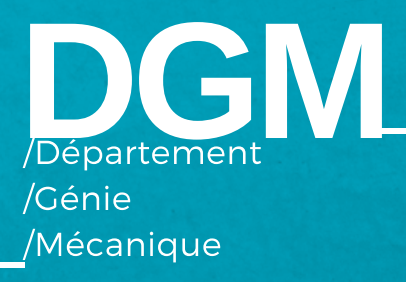